## SAP ABAP table /SAPSRM/S\_CLL\_COMPARE\_TREE {structure for tree}

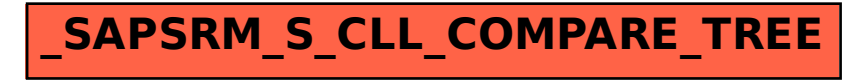